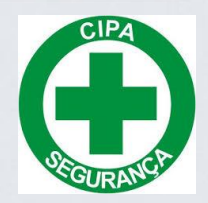

# **Segurança do Trabalho e Gestão Escolar**

*Orientações*

*23.04.2024*

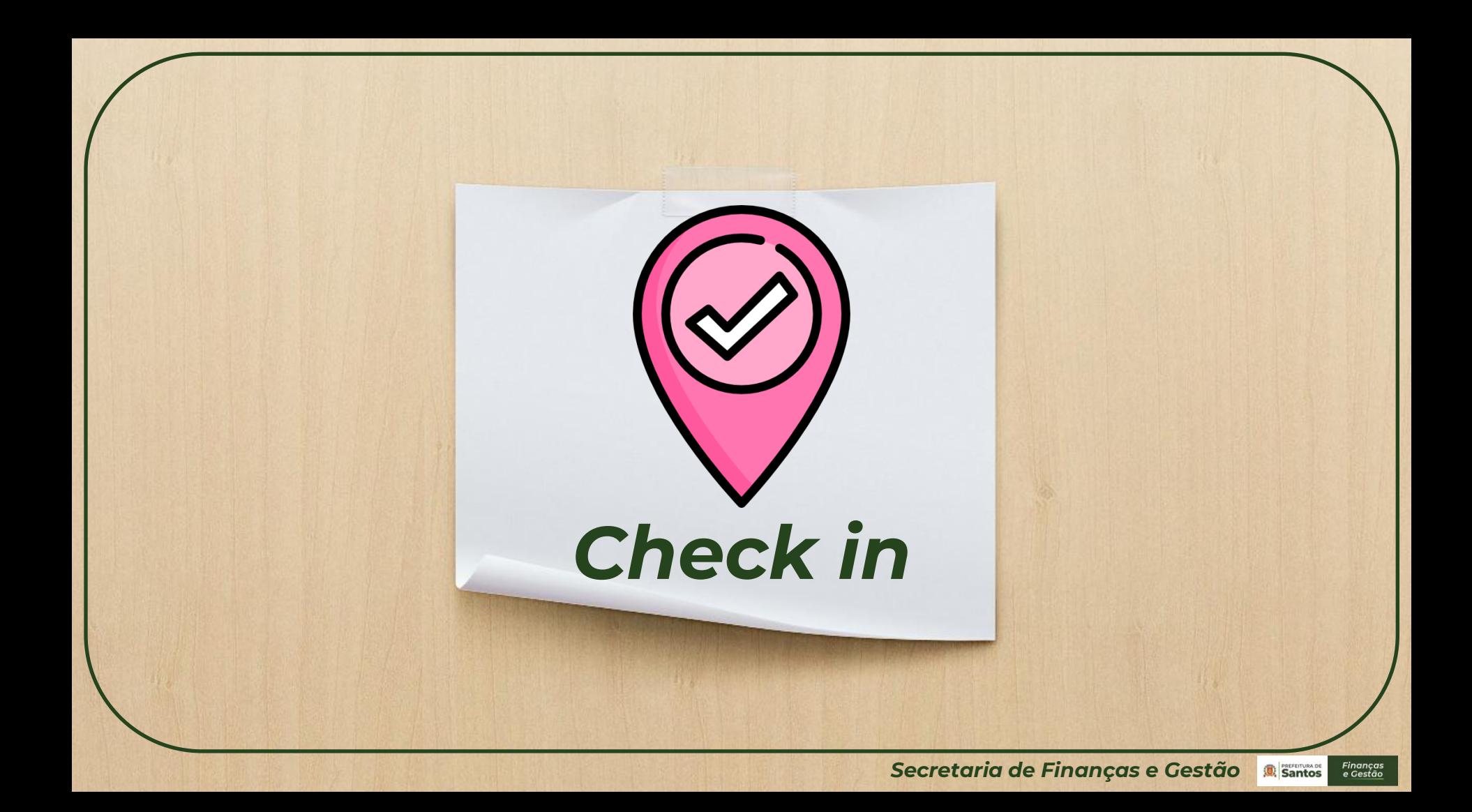

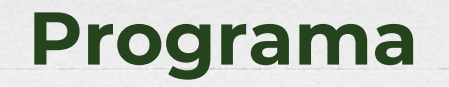

- Apresentação
- **⊕ Objetivo**

×.

- Dinâmica "dos papeis"
- Parceria CIPA Educação e Gestão Escolar
- Abertura de CAT
- CIPA e Assédio

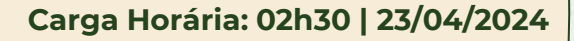

**Período: 09h30 às 12 horas (1ª turma)**

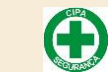

**13h30 às 16 horas (2ª turma)**

# **Olá!**

## Eu sou a Patrícia.

Atuo na Seção de Segurança do Trabalho.

Apoio técnico às CIPAs em suas atividades.

Você pode me encontrar no endereço: *patriciapontes@santos.sp.gov.br*

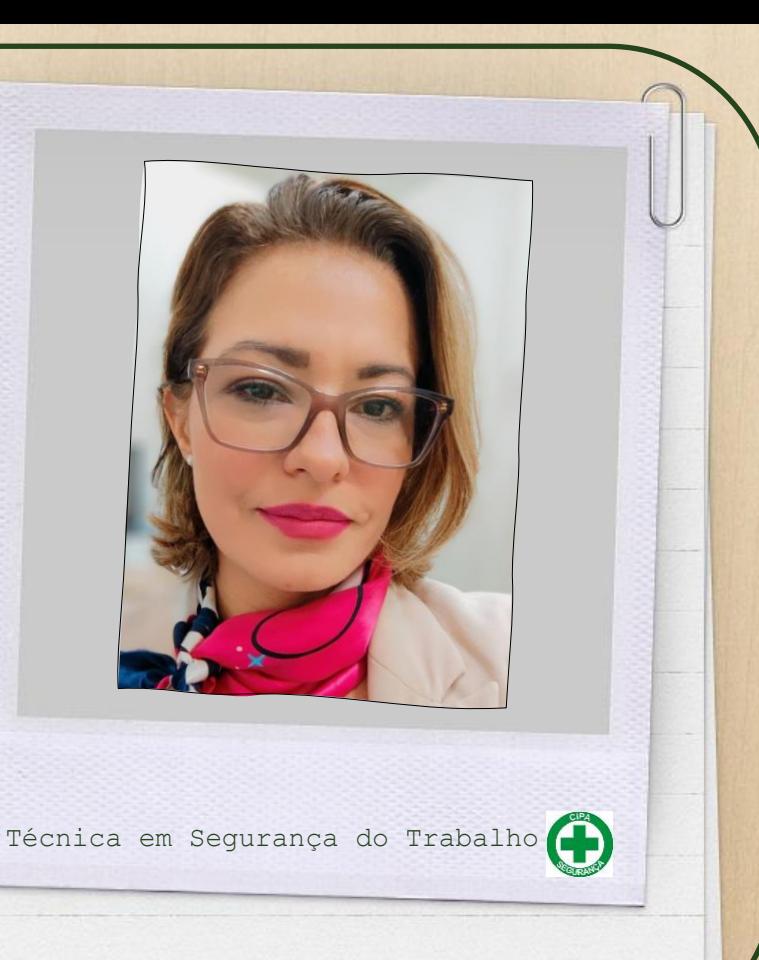

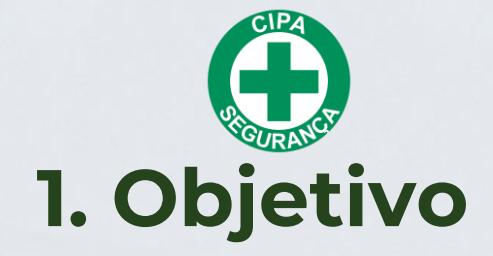

Aproximar; Estreitar "laços"; Dizer o que fazemos e como podemos ajudar!

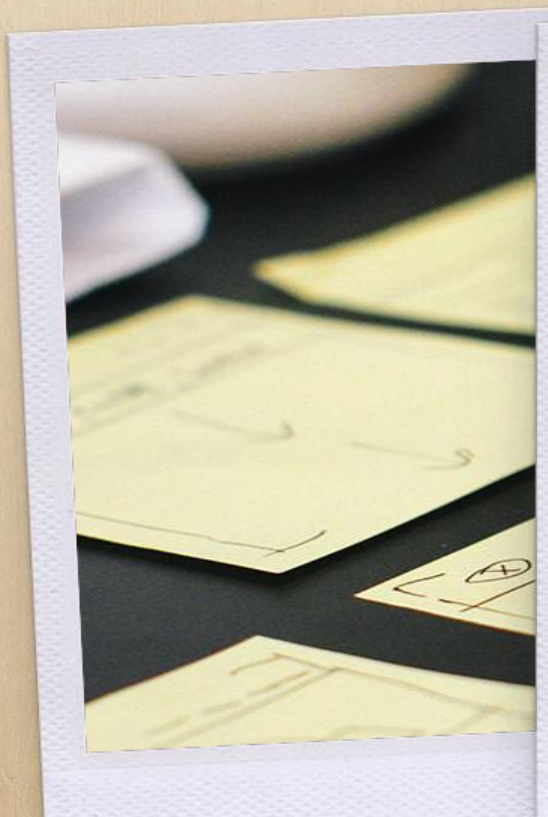

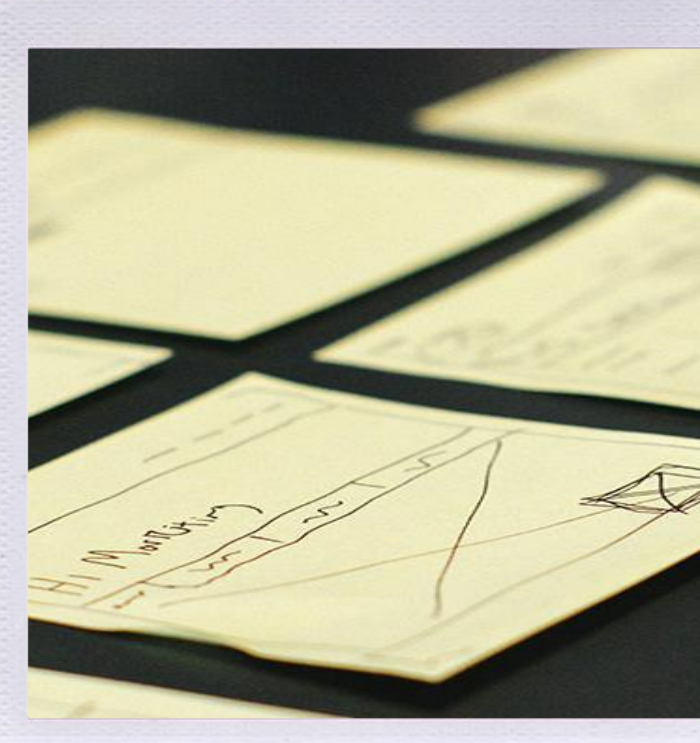

### **2. Dinâmica dos papeis**

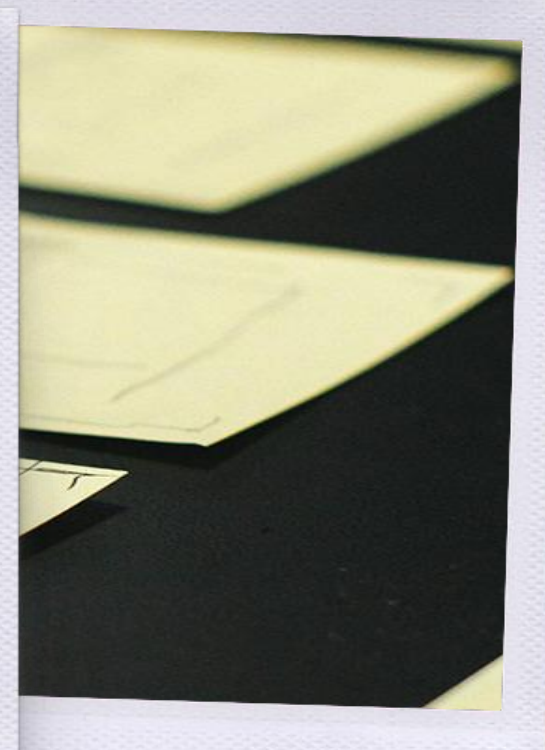

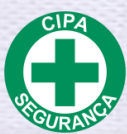

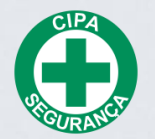

### **3. Parceria CIPA Educação e Gestão Escolar**

Quem é quem na relação.

 $\sim 100\,M_\odot$ 

 $\label{eq:2} \begin{array}{cc} \mathbb{E}^{T} & \mathbb{E}^{S} \\ \mathbb{E}^{T} & \mathbb{E}^{S} \\ \mathbb{E}^{S} & \mathbb{E}^{S} \end{array}$ 

 $\sim 10^{11}$  ,  $\sim 10^{11}$  $\Delta\chi$  $\frac{1}{\sqrt{2}}$  , and  $\frac{1}{\sqrt{2}}$ 

 $\label{eq:2.1} \frac{1}{\sqrt{2}}\left(\frac{1}{\sqrt{2}}\right)^{2}=\frac{1}{2}\left(\frac{1}{\sqrt{2}}\right)^{2}=\frac{1}{2}\left(\frac{1}{2}\right)^{2}$ 

 $\mathcal{F}^{\mathcal{F}}$  ,  $\mathcal{F}^{\mathcal{F}}$ 

*Secretaria de Finanças e Gestão* 8

 $\sim$   $\lambda_{\rm s}$ 

## **Quem é quem na relação**

#### **CIPA Educação** Promove ações em segurança e saúde no trabalho em toda a Rede (toda as unidades da SEDUC). As ações são sempre de cunho **coletivo**. **Gestão Escolar** Responsável pela gestão de toda a unidade escolar e todas as suas atividades. *"É o síndico do prédio" .* **Trabalhadores (servidores e terceirizada)** Os beneficiados de toda ação da CIPA Educação e Gestão Escolar.

O **foco** do trabalho da CIPA é o **trabalhador**.

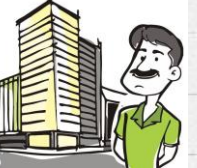

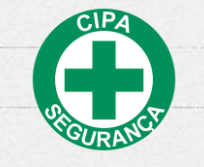

*Secretaria de Finanças e Gestão* Santos

### **O que a CIPA faz ou pode fazer**

- Ser canal de escuta ativa
- Encaminhamento de solicitações com a temática de segurança e saúde no trabalho
- Desenvolve campanhas de segurança, saúde e qualidade de vida
- Promove a Semana Interna de Prevenção de Acidentes do Trabalho – SIPAT
- Orientações sobre assuntos relacionados à Segurança e Saúde. Ex. COMUNICADOS. abertura e preenchimento de CAT
- Promove Treinamentos em SST e Saúde. EX. Primeiro Socorros (SAMU); Noções de Combate a Incêndio.
- Entre outros.

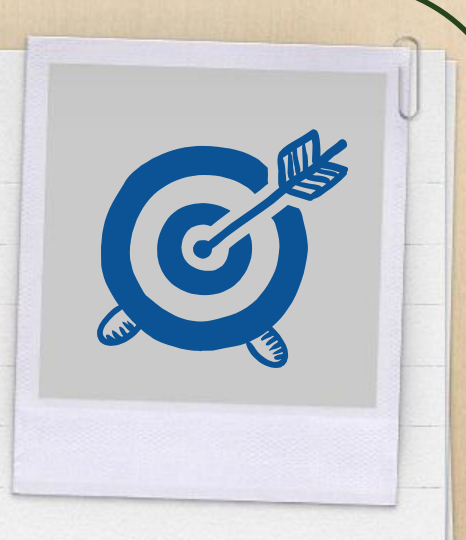

10

*Secretaria de Finanças e Gestão* Santos

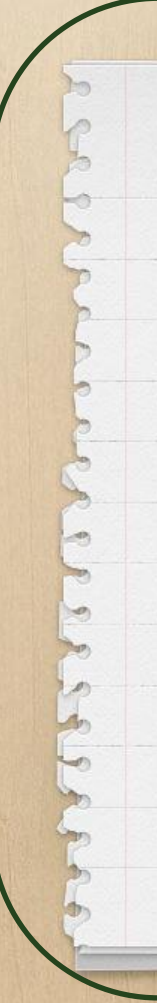

- Manutenção das unidades escolares  $\bigoplus$
- Compra e licitação de insumos escolares e EPIs  $\bigoplus$
- Análise de casos de Assédio (apenas canal de  $\bigoplus$ denúncia)
- Tomada de decisão em casos de conflitos entre  $\bigoplus$

gestão escolar e funcionários

- Participação em ações e decisões administrativas  $\bigoplus$ 
	- e de gestão da unidade escolar
- Abrir CAT. Somente na **recusa** do gestor escolar.

Se a situação de Trabalho versar sobre:

- assuntos relacionados à Saúde do Trabalhador
- Segurança na execução de atividades
- Acidente de Trabalho (análise e orientações)

A CIPA pode intervir. Nos demais casos **NÃO.**

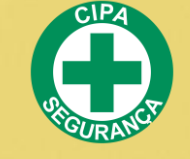

**O que a CIPA NÃO faz!**

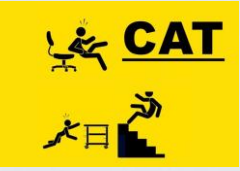

### **4. Abertura de CAT**

Quando um Acidente de Trabalho ocorre, o que eu faço?

A CAT é um direito do trabalhador. Não pode ser negado.

**O chefe direto do servidor não pode dizer se é ou não Acidente de Trabalho e nem negar a abertura.**

Apenas a Segurança do Trabalho e a Medicina do Trabalho podem dar nexo do Acidente de Trabalho!

Não há punição em abrir uma CAT.

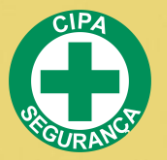

#### **Informações importantes!**

A CAT É uma *obrigação legal*. A empresa deverá comunicar todo e qualquer acidente até **24 horas** após sua ocorrência.

Deve ser preenchida pelo empregador (chefe de seção, coordenação). Na recusa pelo próprio acidentado, família do acidentado, sindicato da classe.

**O cipeiro pode, na negativa do superior imediato, pode abrir a Comunicação de Acidente de Trabalho.**

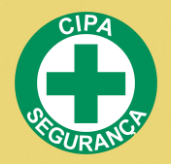

#### **Abertura de CAT**

#### **Estatutário:**

- 1. Procurar atendimento médico
- 2. Avisar a chefia para preenchimento da **CAT** em **4 (quatro) vias**
- 3. Agendar perícia médica na **COMED** pelo telefone **3213-7166** ou pelo **Portal do Servidor**

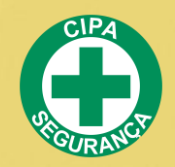

#### **Abertura de CAT**

**Como encontrar a CAT do Estatutário?**

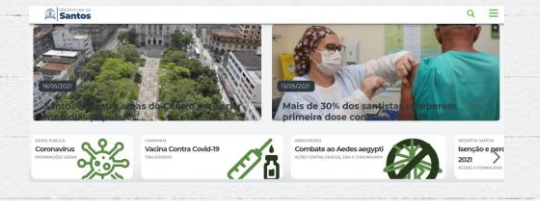

https://www.santos.sp.gov.br/

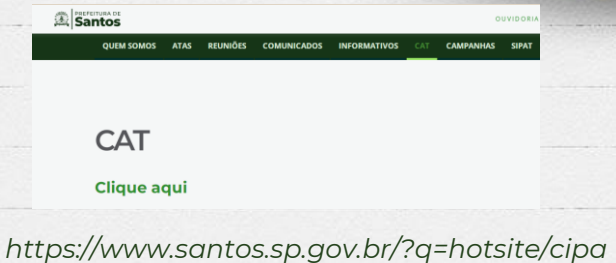

#### **Celetista:**

- 1. Procurar atendimento médico (particular ou público)
- 2. Entrar em contato com representante da Secretaria para preenchimento eletrônico e envio da CAT no site do eSocial.
- 3. Agendar **Perícia Médica** no COMED/DEGEPAT
- 4. Informar o AT na SEFIS/COSEG e abrir processo de investigação

#### **Como abrir a CAT do Celetista?**

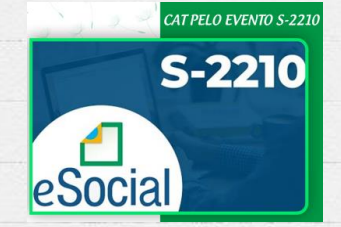

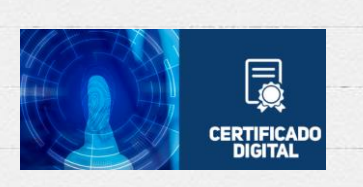

https://login.esocial.gov.br/login.aspx

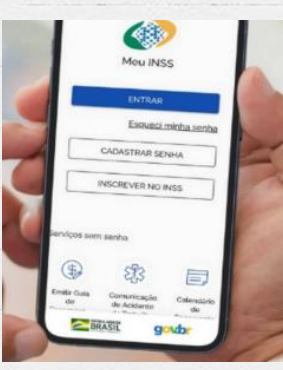

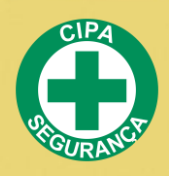

#### **Abertura de CAT**

Finanças<br>e Gestão

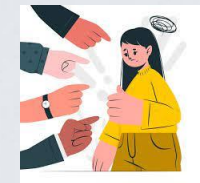

### **5. CIPA e Assédio**

Qual o papel da CIPA neste assunto?

#### **Mudanças na Lei Trabalhista**

- $\bigoplus$ Alteração da NR 05 Comissão Interna de Prevenção de Acidentes e Assédio
- Lei Municipal 894/2015 DISPÕE SOBRE A PRÁTICA DE ASSÉDIO  $\bigoplus$ MORAL NO ÂMBITO DO SERVIÇO PÚBLICO MUNICIPAL

#### **Novidades na CIPA,** a partir de 20 mar 2023

- Agora a CIPA se torna um canal de denúncia  $\bigoplus$
- Deve fomentar o tema, por meio de ações, campanhas, palestras, em SIPATs  $\bigoplus$
- $\bigoplus$ Agir de maneira sigilosa

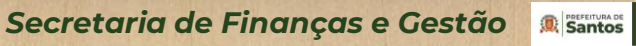

18

#### **Como a CIPA Educação se estruturou**

- O Canal de Denúncia da CIPA Educação é o email: **cipa-ouvidoria@santos.sp.gov.br**
- $\Theta$  É sigiloso.
- Os casos serão analisados e tratados por uma comissão de ética.
- Os casos que forem julgados procedentes, será aberto Processo Administrativo e receberá as tratativas adequadas.
- Palestras ocorrerão ao longo do ano
- Campanhas e ações podem ser desenvolvidas

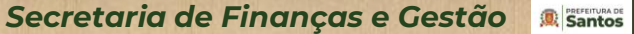

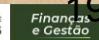

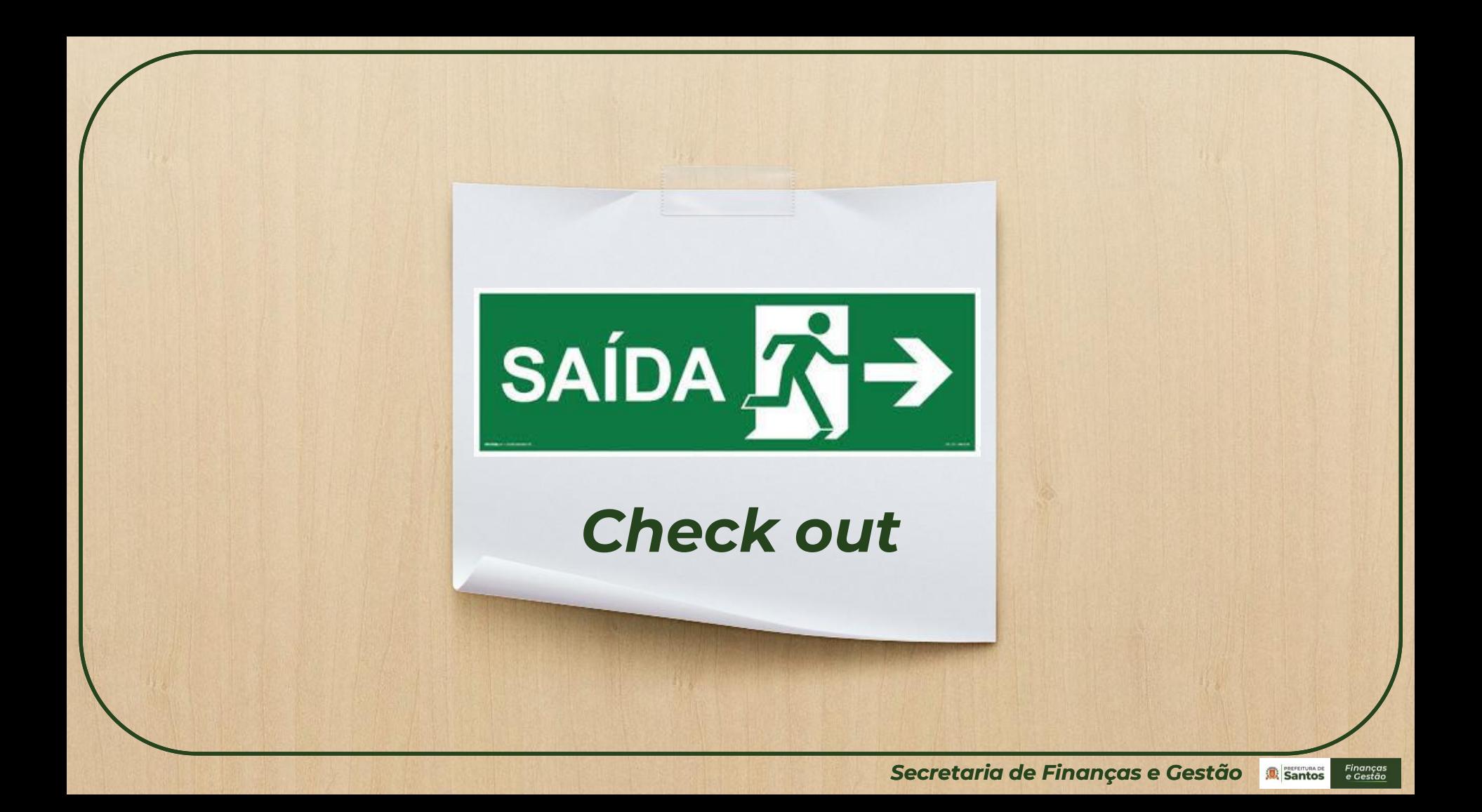

# **Obrigada!**

## **Dúvidas?**

Seção de Segurança do Trabalho

3202-4481/3202-4479 sesetra@santos.gov.sp.br

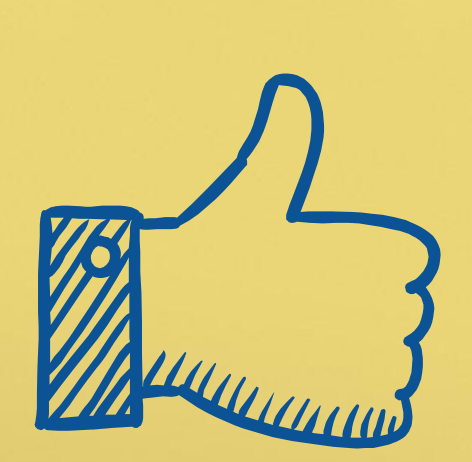

**Secretaria de Finanças e Gestão 21 Santos Financiais** 

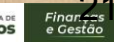